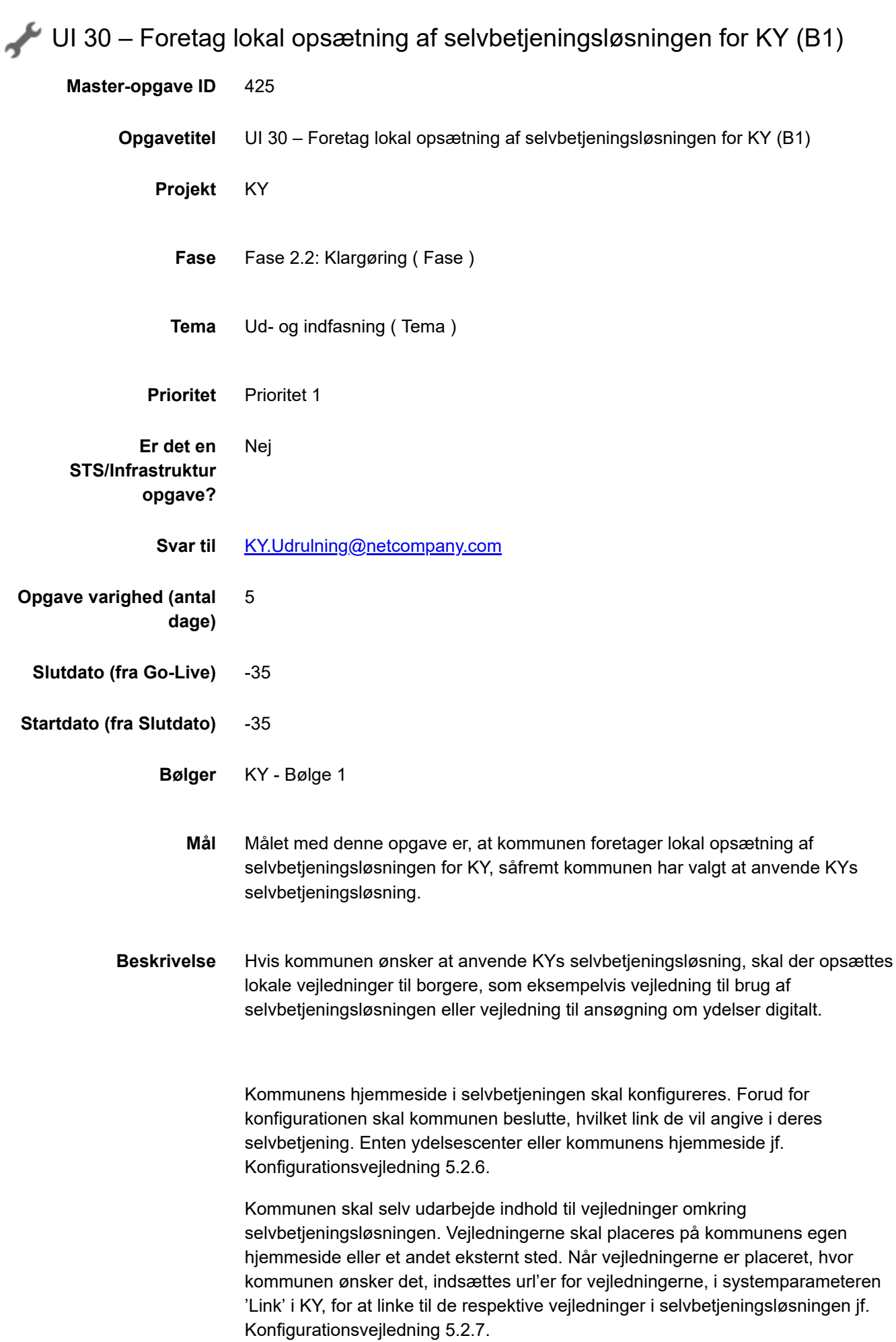

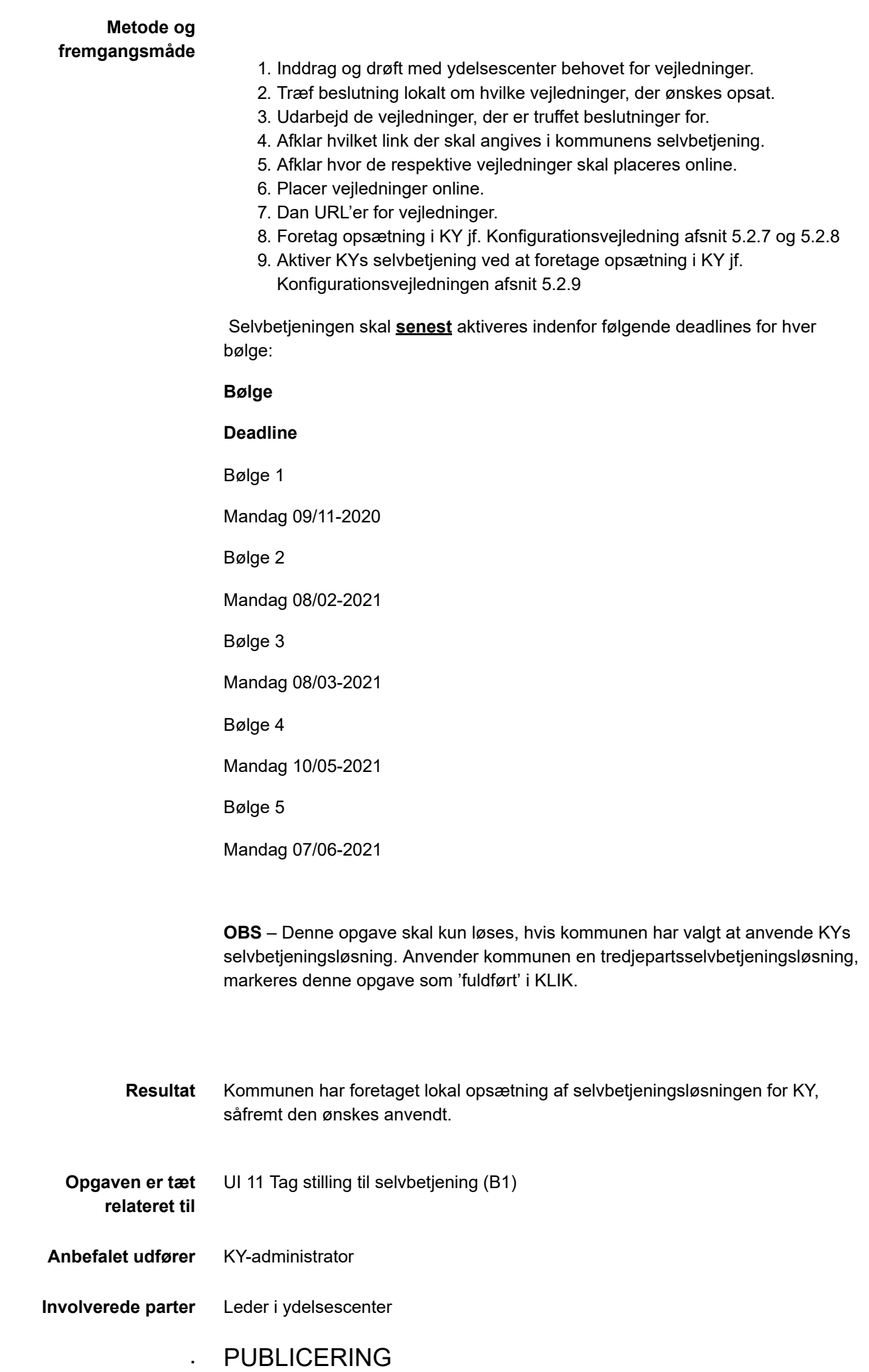

**Publiceringsstatus** Publiceret **Kommentarer Pernille Schultz** 30/09/2020 11:59 #besked Hej KY-kommuner i Bølge 1 Opgaven "UI 30 Foretag lokal opsætning af selvbetjeningsløsningen for KY" er opdateret med ny vejledning ift opsætning af selvbetjeningsløsningen. Bedste hilsner KY-teamet **Pernille Schultz** 15/10/2020 14:48 #besked Kære KY-kommuner i Bølge 1 KLIK-opgaven UI 30 er opdateret med et 9. trin under "Metode og fremgangsmåde" - opdateringen er markeret med rødt og omhandler aktivering af selvbetjeningsløsningen samt deadline for aktivering. Bedste hilsner Pernille